# Klausur zur HM3 (vertieft) für LRT und MaWi

# Aufgabe 1. Bitte füllen Sie folgendes aus! (1 Punkt)

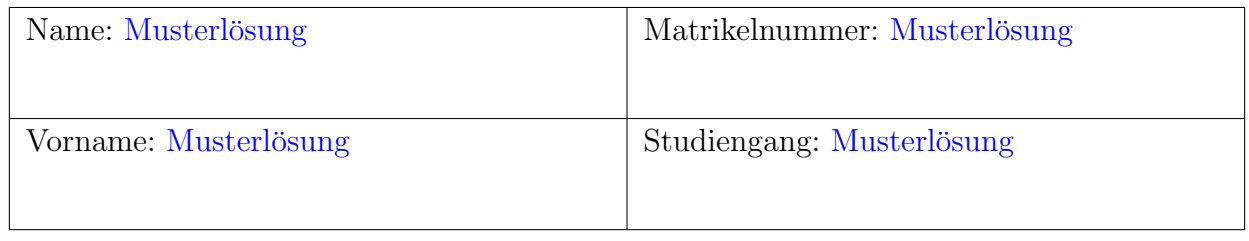

Es gelten die üblichen Klausurbedingungen. Bitte beachten Sie folgende Hinweise:

- Bearbeitungszeit: 120 Minuten
- Erlaubte Hilfsmittel: 10 Seiten DIN A4 eigenhandgeschrieben
- Bearbeitungen mit Bleistift oder Rotstift sind nicht zulässig.
- Nutzen Sie die Kästen für Ihre Lösungen. Bei karierten Kästen sind Ergebnis und Rechenweg gefragt. Nebenrechnungen machen Sie auf Schmierpapier, das Sie nicht abgeben.
- Die Klausur enthält zu viele Punkte für 120 Minuten. Die Notenskala berücksichtigt dies. Ihr Vorteil: Sammeln Sie Punkte; bearbeiten Sie zunächst Fragen, die Ihnen leicht fallen.

VIEL ERFOLG!

Den unteren Teil dieses Deckblattes bitte für Korrekturvermerke freilassen.

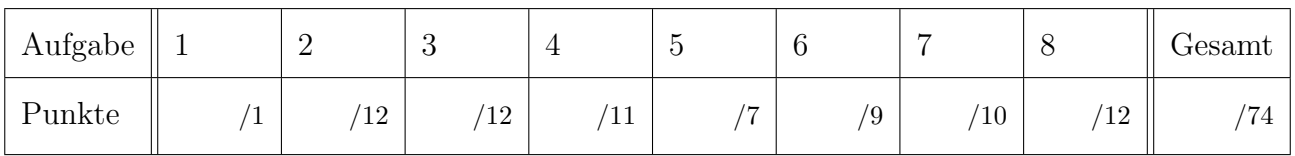

Erläuterung: Zur Nacharbeit dieser Klausur sind die Antworten ausgiebig erläutert. Ergebnisse und Rechnungen sind ausführlicher dargestellt, als in der Prüfung verlangt war. Möge es nützen!

Tipp für zukünftige Leser: Ihre Vorlesung und wöchentlichen Übungen erklären Ihnen diese wunderbaren Rechentechniken. Nutzen Sie dies, arbeiten Sie kontinuierlich mit, es lohnt sich!

### Nützliche Werte

Tabelle der Exponentialfunktion  $e^x = \exp(x) = \sum_{k=0}^{\infty} x^k / k!$  für ausgewählte Werte von x:

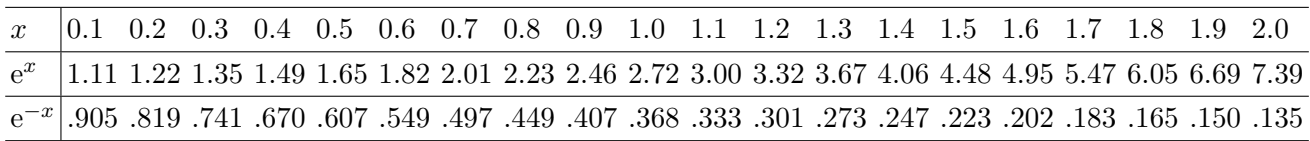

Tabelle für das Integral  $\int_0^x \varphi(t) dt$  über die Normalverteilung  $\varphi(t) = \frac{1}{\sqrt{2}}$  $\frac{1}{2\pi}e^{-t^2/2}$ :

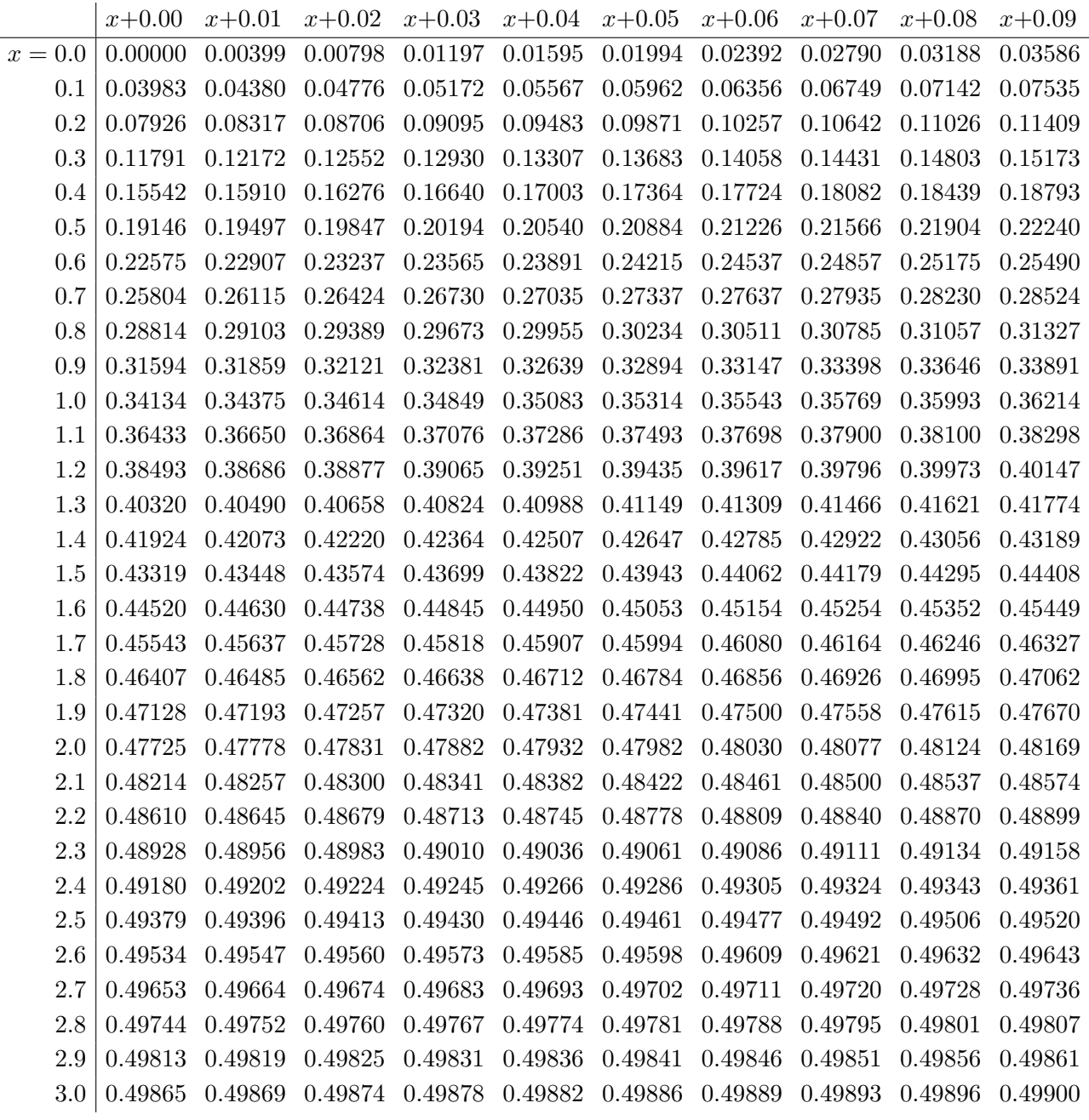

Ablesebeispiele: Für  $x = 1.23$  gilt  $\int_0^x \varphi(t) dt \approx 0.39065$ . Für  $x = 2.58$  gilt  $\int_0^x \varphi(t) dt \approx 0.49506$ .

## Aufgabe 2. *Verständnisfragen* (12 Punkte)

 $Ja \overline{X}$  Nein. Begründung:

Beantworten Sie folgende Fragen und geben Sie eine kurze aber überzeugende Begründung (durch Nennung eines Ergebnisses der Vorlesung oder eines geeigneten Gegen/Beispiels).

2A. Seien  $(f_k: [0,5] \to \mathbb{R})_{k \in \mathbb{N}}$  stetige Funktionen mit stetiger Grenzfunktion  $f : [0,5] \to [-99,99]$ , also  $\lim_{k\to\infty} f_k(x) = f(x)$  für jedes  $x \in [0,5]$ . Gilt dann  $\lim_{k\to\infty} \int_0^5 f_k(x) dx = \int_0^5 f(x) dx$ ?

Ein Gegenbeispiel sind die Dreiecksfunktionen  $f_k : [0, 5] \rightarrow \mathbb{R}$  als affin-lineare Interpolation von  $0 \mapsto 0$ ,  $1/k \mapsto k$ ,  $2/k \mapsto 0$ ,  $5 \mapsto 0$  für  $k \ge 1$ . (Skizze!)

Erläuterung: Für den Index  $k = 0$  können wir die Funktion  $f_0$  beliebig wählen, etwa  $f_0 = 0$ . Jede der Funktionen  $f_k$  ist stetig. In jedem Punkt  $x \in [0, 5]$  gilt  $f_k(x) \to 0$  für  $k \to \infty$ . Die Grenzfunktion ist demnach gegeben durch  $f(x) = 0$ . Insbesondere ist auch f stetig. (Stetigkeit kann beim Grenzübergang kaputt gehen, aber hier wollten wir sogar das bewerkstelligen.) Trotz allem gilt  $\int_0^5 f_k(x) dx = 1$  und  $\int_0^5 f(x) dx = 0$ . Wir haben also ein Gegenbeispiel.

2

**2B.** Gibt es eine stetige und  $2\pi$ -periodische Funktion  $f : \mathbb{R} \to \mathbb{C}$ , deren Fourier–Koeffizienten die Ungleichung  $|c_k| \geq 1/\sqrt{k}$  für alle  $k = 1, 2, 3, \dots$  erfüllen?

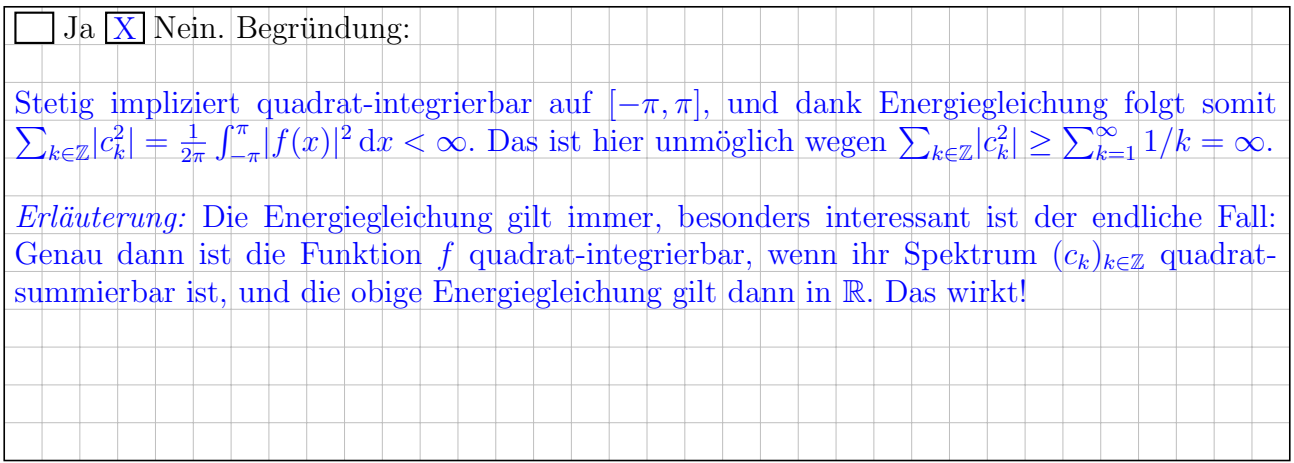

 $\overline{2}$ 

**2C.** Die Matrix  $A \in \mathbb{C}^{5 \times 5}$  besitze Hauptvektorketten der Länge 2 zum Eigenwert 1 und der Länge 3 zum Eigenwert 4. Wie lautet demnach das charakteristische Polynom von A?

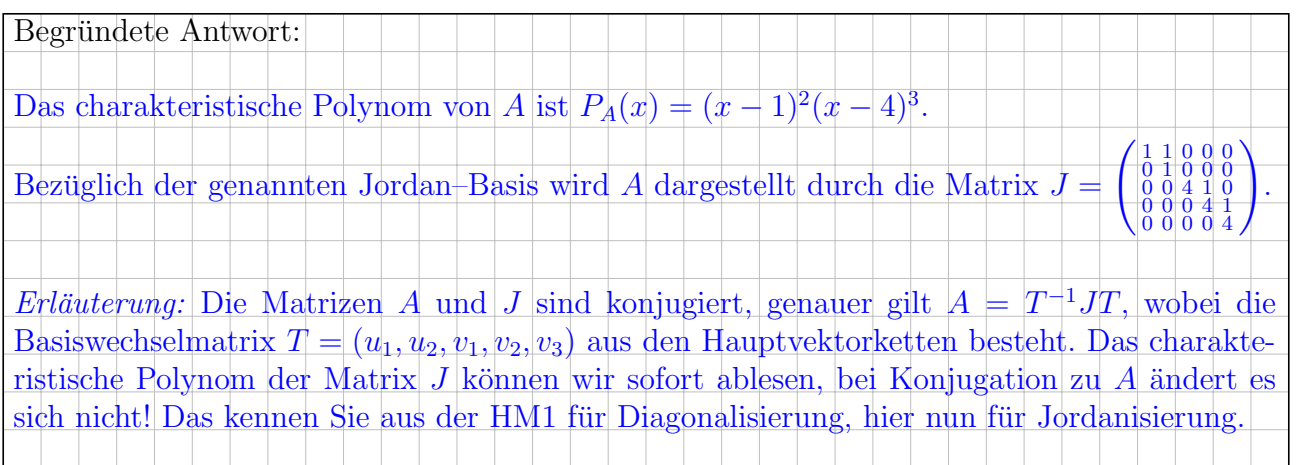

**2D.** Für  $(u, v) : \mathbb{R} \to \mathbb{R}^2$  lösen wir das Differentialgleichungssystem  $u'' = u' + v$  und  $v'' = v' - u$ und finden drei Lösungen. Lässt sich daraus jede weitere Lösung linear kombinieren?

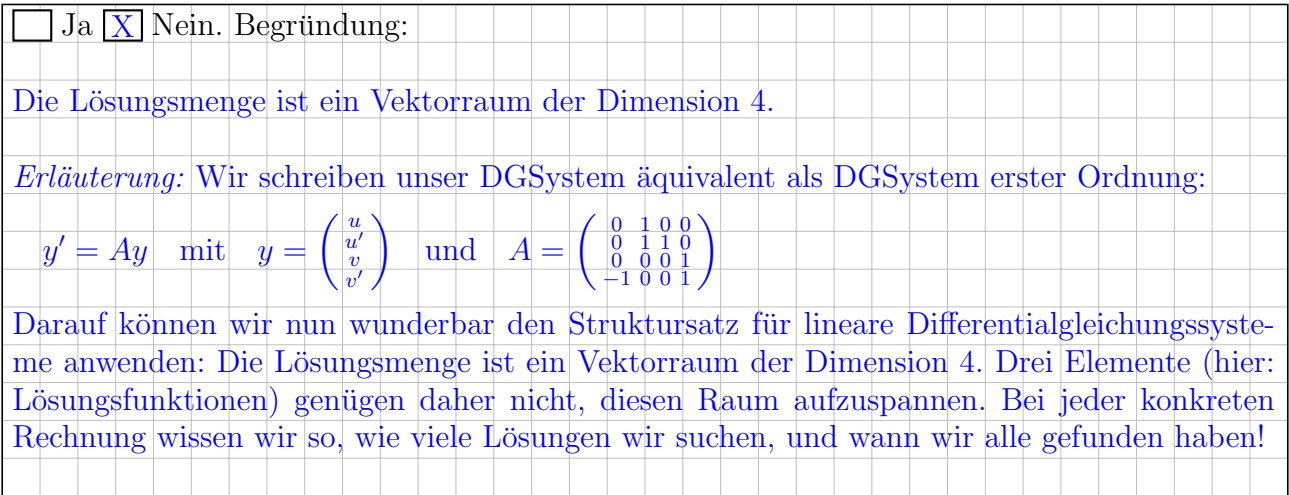

**2E.** Sie werfen einen fairen Würfel mit den Augenzahlen  $1, 2, 3, 4, 5, 6$ . Sei A das Ereignis "Der Würfel zeigt eine ungerade Augenzahl" und  $B$  das Ereignis "Der Würfel zeigt die Augenzahl  $7^{\circ}$  (kein Tippfehler). Ist das Paar  $(A, B)$  stochastisch unabhängig?

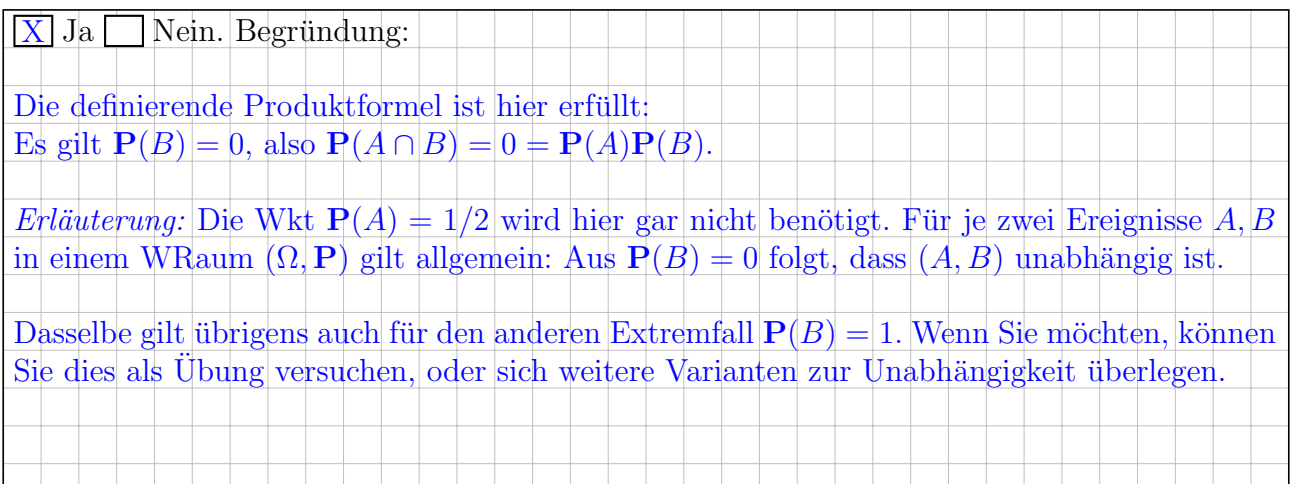

2

2

**2F.** Sie suchen  $u : \mathbb{R}^2 \to \mathbb{R}$  mit  $y \partial_x u(x, y) - x \partial_y u(x, y) = 0$  und  $u(x, 0) = \sin(x)$ . Aus  $X' = Y$ ,  $Y' = -X$  erhalten Sie Kreise um  $(0,0)$  als Charakteristiken. Existiert demnach eine Lösung u?

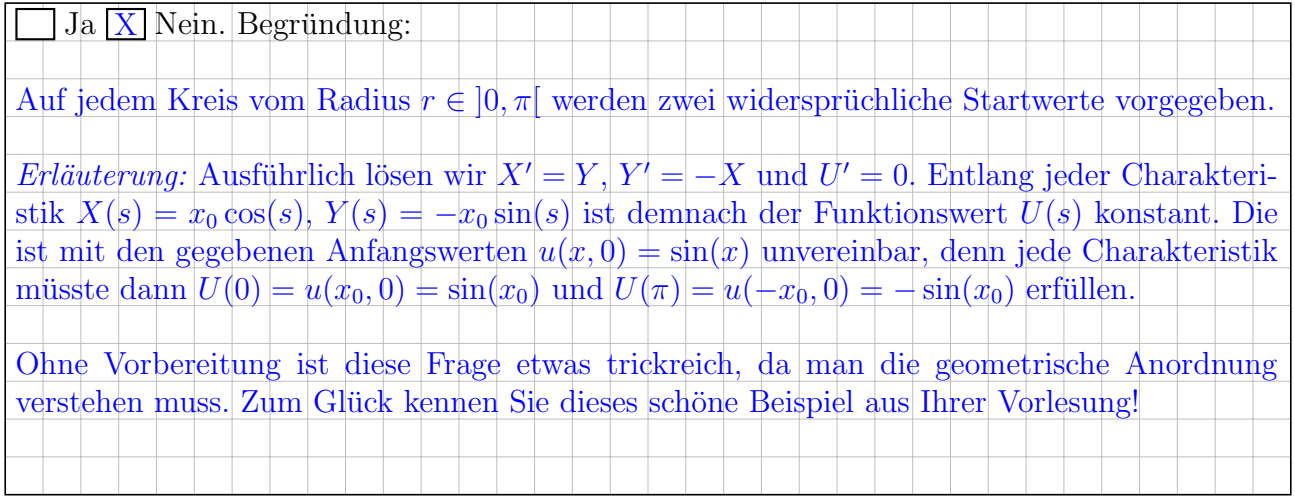

## Aufgabe 3. Wahrscheinlichkeit (12 Punkte)

 $\mu - 3\sigma$   $\mu - 2\sigma$   $\mu - \sigma$   $\mu$   $\mu + \sigma$   $\mu + 2\sigma$   $\mu + 3\sigma$  $0.1\% \qquad 2.1\% \qquad 13.6\% \qquad 34.1\% \qquad 34.1\% \qquad 13.6\% \qquad 2.1\% \qquad 0.1\%$ 

3A. In einer Population von 10 Millionen Fischen sind 60% Weibchen. Es werden zufällig 15 000 Fische gefangen. Mit welcher Wahrscheinlichkeit p sind darunter höchstens 9070 Weibchen? (Ergebnis wie üblich in Prozent, gerundet auf den nächsten Prozentpunkt.)

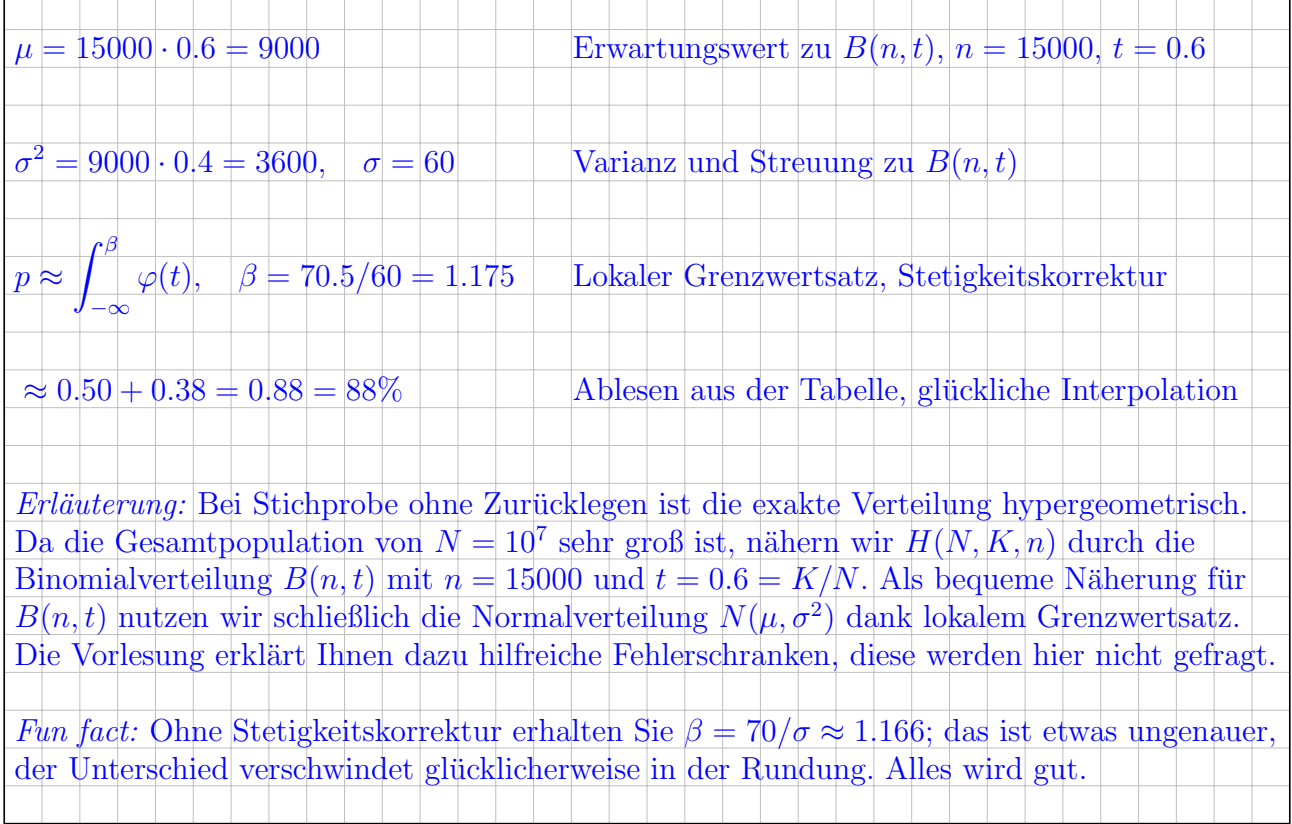

3B. Sie wiederholen 1000 mal ein Experiment mit Trefferquote 99.8% (zufällig, unabhängig). Mit welcher Wahrscheinlichkeit q erhalten Sie mindestens 998 Treffer? (Ergebnis in Prozent, gerundet auf den nächsten Prozentpunkt.)

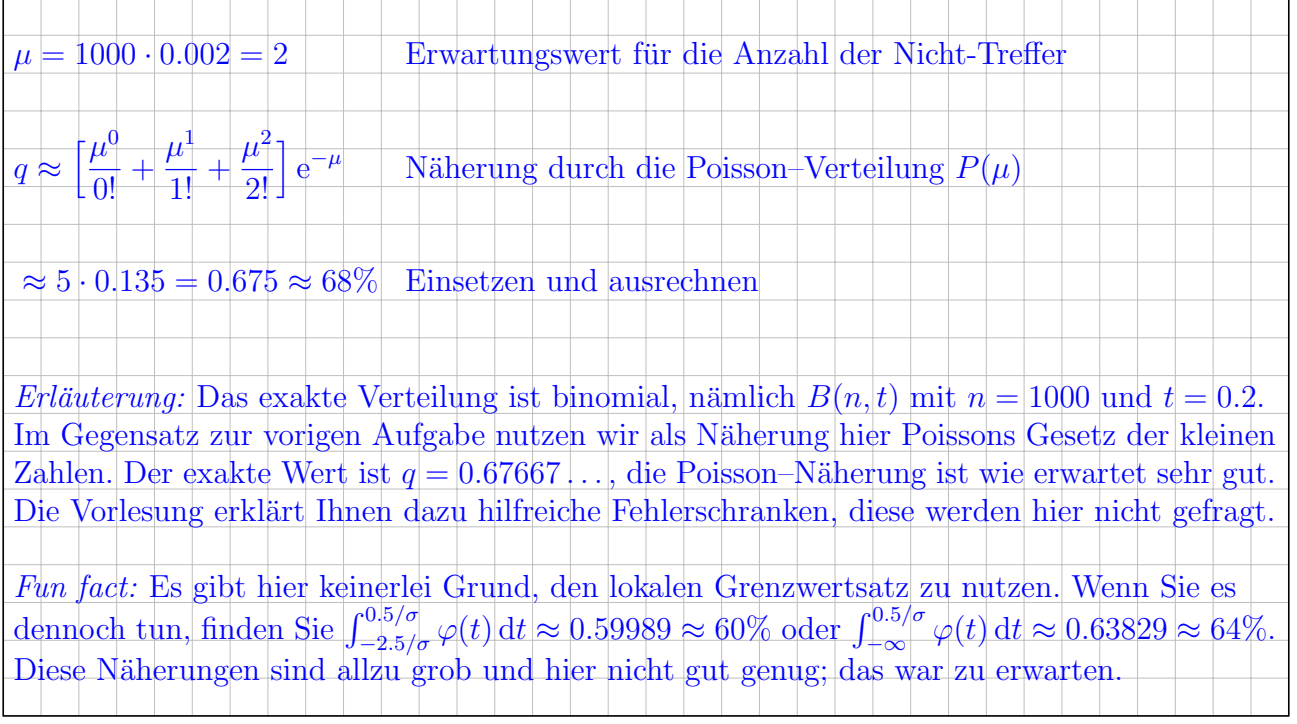

3C. Beim weltgrößten Tischkickerturnier in Hamburg treten 2500 Spieler an, davon 2% Profis und 98% Amateure. In die Endrunde gelangen Profis mit Wkt 98%, Amateure mit Wkt 6%. Mit welcher Wahrscheinlichkeit  $r$  ist ein zufällig ausgewählter Endrundenteilnehmer ein Profi?

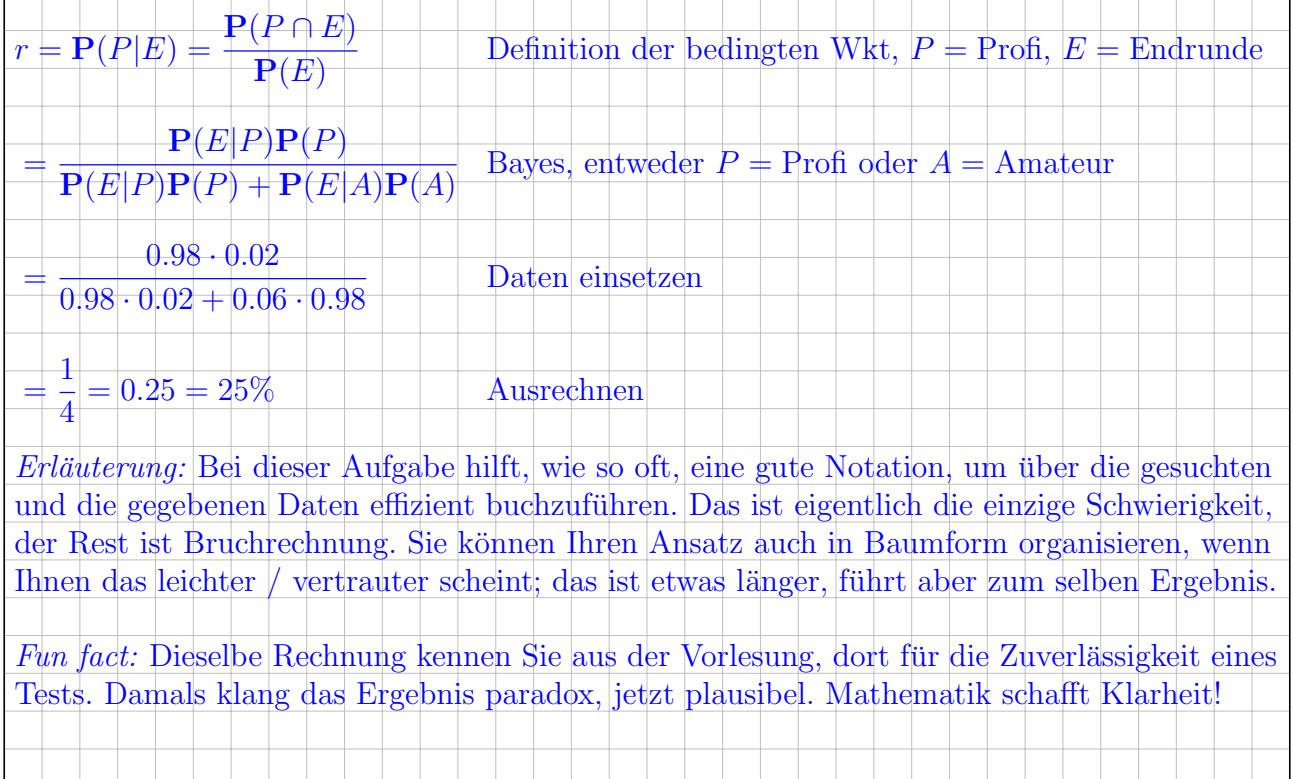

3D. Bei einem Massive Multiplayer Online Game (MMO) stehen 10<sup>6</sup> Charaktere zur Auswahl (inklusive aller Varianten). Jeder der 1100 Spieler wählt einen Charakter (zufällig, unabhängig). Mit welcher Wahrscheinlichkeit  $s$  sind alle gewählten Charaktere verschieden?

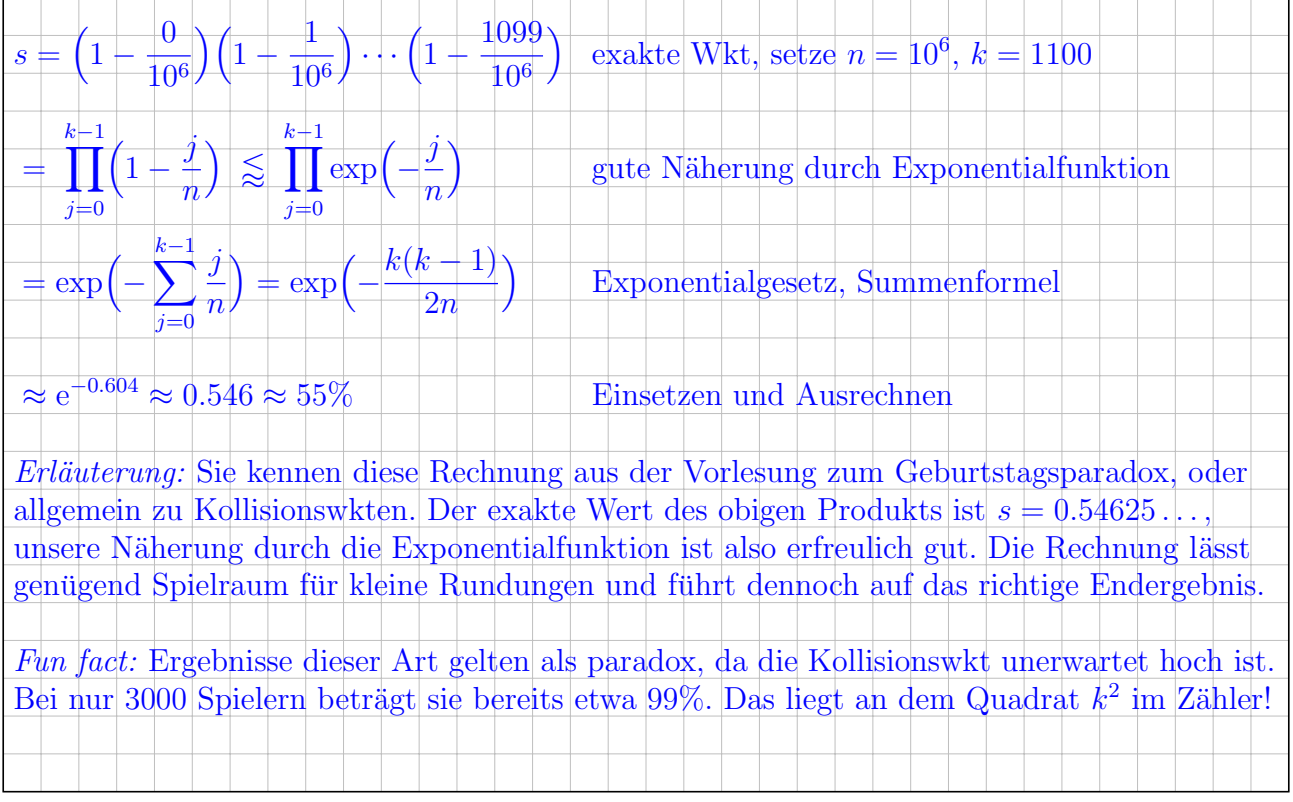

#### Aufgabe 4. Gewöhnliche Differentialgleichungen (11 Punkte)

**4A.** Zu lösen ist für  $t \ge 0$  die Differentialgleichung  $y'''(t) - 3y''(t) - y'(t) + 3y(t) = 0$ . (L) Geben Sie das charakteristische Polynom p der Gleichung (L) an:

 $p(x) = x^3 - 3x^2 - x + 3$ 

Zerlegen Sie das Polynom p in Linearfaktoren:

 $p(x) = (x + 1)(x - 1)(x - 3)$ 

Nennen Sie eine Basis des Raumes aller reellen Lösungen  $y : \mathbb{R}_{\geq 0} \to \mathbb{R} : t \mapsto y(t)$  von (L).

Basis:  $e^{-t}$ ,  $e^{t}$ ,  $e^{3t}$ 

Bestimmen Sie die Lösung  $u : \mathbb{R}_{\geq 0} \to \mathbb{R}$  von (L) mit  $u(0) = u'(0) = 0$  und  $u''(0) = 1$ .

 $u(t) = \frac{1}{2}$ 8  $e^{-t} - \frac{1}{4}$ 4  $e^{t} + \frac{1}{2}$ 8  $e^{3t}$ 

 $\overline{1}$ 

2

 $\overline{1}$ 

**4B.** Berechnen Sie den Gradienten der Funktion  $\Phi : \mathbb{R}^2 \to \mathbb{R} : (\frac{x}{y}) \mapsto \cos(x) - 2xy + y^2$ .

$$
\operatorname{grad} \Phi \begin{pmatrix} x \\ y \end{pmatrix} = \begin{pmatrix} -\sin(x) - 2y \\ -2x + 2y \end{pmatrix}
$$

Bestimmen Sie die Funktion  $y : \mathbb{R} \to \mathbb{R}$  mit  $(2y - 2x)y' = \sin(x) + 2y$  und  $y(0) = -1$ .

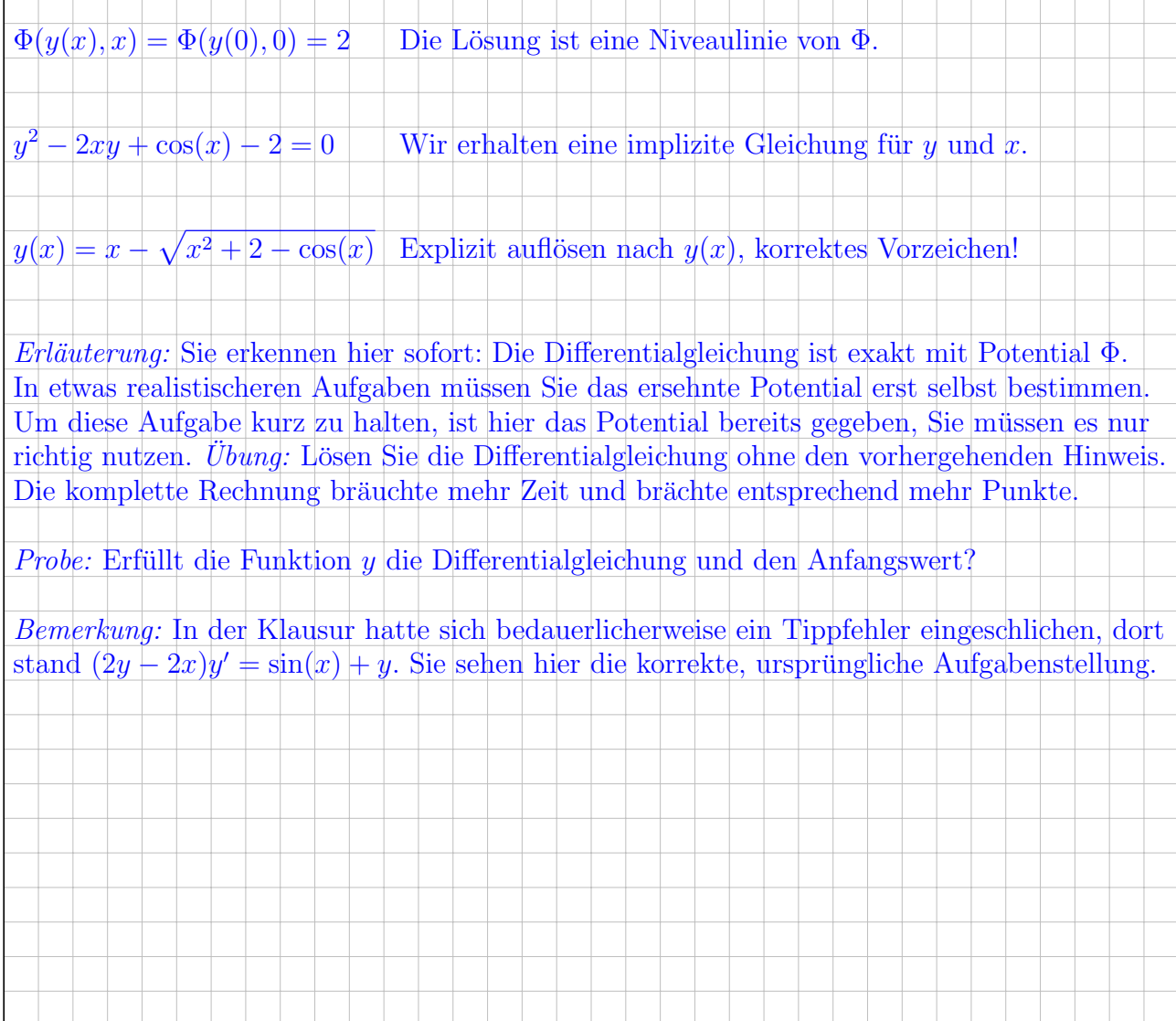

#### Aufgabe 5. Partielle Differentialgleichungen (7 Punkte)

Zu lösen ist für  $u:\mathbb{R}_{>-1}\times \mathbb{R}\rightarrow \mathbb{R}$  die partielle Differentialgleichung

$$
\text{(P)} \begin{cases} \partial_x u(x, y) - \frac{y}{1+x} \partial_y u(x, y) = -x u(x, y) & \text{für alle } x > -1 \text{ und } y \in \mathbb{R}, \\ u(0, y) = y & \text{für } x = 0 \text{ und alle } y \in \mathbb{R}. \end{cases}
$$

Hierzu sei  $\gamma(s) = (X(s), Y(s))$  die Charakteristik mit  $\gamma(0) = (0, y_0)$  und  $U(s) = u(X(s), Y(s))$ .

5A. Stellen Sie das charakteristische Differentialgleichungssystem zu (P) auf:

$$
X'(s) = 1, \t X(0) = 0,
$$
  
\n
$$
Y'(s) = \begin{bmatrix} Y(s) \\ -\frac{Y(s)}{1+X(s)} \end{bmatrix}, Y(0) = y_0,
$$
  
\n
$$
U'(s) = \begin{bmatrix} -X(s)U(s) \\ Y(0) = y_0. \end{bmatrix}, U(0) = y_0.
$$

5B. Lösen Sie das charakteristische Differentialgleichungssystem:

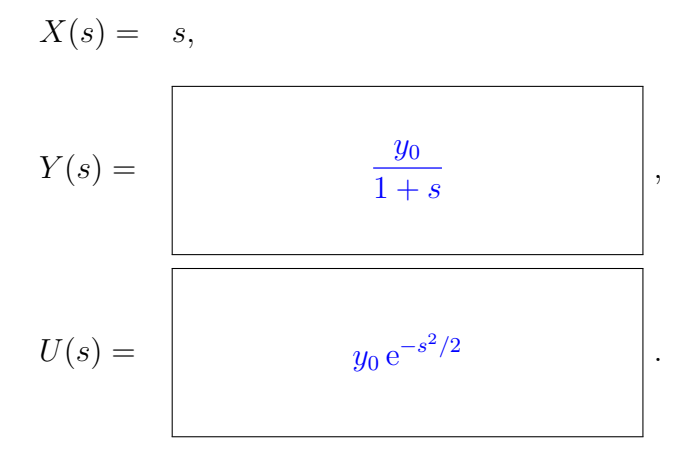

**5C.** Bestimmen Sie zu  $(x, y) \in \mathbb{R}_{>-1} \times \mathbb{R}$  die Werte s und  $y_0$  so, dass  $\gamma(s) = (x, y)$  gilt:

$$
s = \begin{bmatrix} x & & \\ & & x \end{bmatrix}, \quad y_0 = \begin{bmatrix} (1+x)y & \\ & & \\ & & \end{bmatrix}.
$$

**5D.** Geben Sie die Lösung u von (P) an. *Tipp zur Probe:* Im Punkt  $(1, 2)$  gilt  $u(1, 2) = 4/\sqrt{e}$ .

 $u(x, y) = U(s) = (1 + x)y e^{-x}$ Machen Sie die Probe! Erfolgreiche Probe zeigt die Existenz einer Lösung. Unsere Herleitung zeigt die Eindeutigkeit.

2

2

1

.

2

Aufgabe 6. Lineare Differentialgleichungssysteme (9 Punkte)

Zu lösen ist für  $y:\mathbb{R}\to\mathbb{R}^4$ das homogene, lineare Differentialgleichungssystem

(H)  
\n
$$
\begin{cases}\ny'_1(t) = y_1(t) - y_3(t) - y_4(t) \\
y'_2(t) = y_1(t) - y_2(t) - y_3(t) - y_4(t) \\
y'_3(t) = y_1(t) - y_2(t) - 2y_3(t) - y_4(t) \\
y'_4(t) = -y_1(t) + 2y_2(t) + 2y_3(t) + y_4(t)\n\end{cases}
$$

**6A.** Bestimmen Sie die Matrix A, die das obige System in der Form  $y' = Ay$  darstellt.

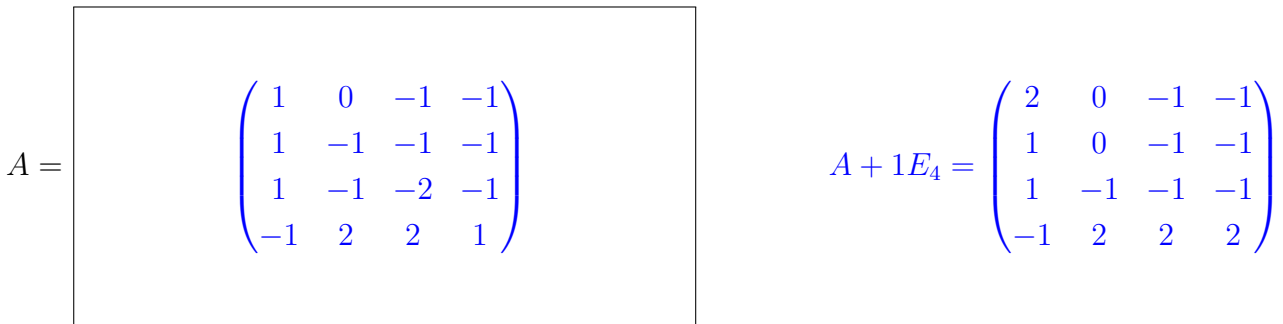

6B. Die Matrix A besitzt die Jordan–Normalform

 $\overline{r}$ 

$$
A \sim T^{-1}AT = \begin{pmatrix} 0 & 1 & 0 & 0 \\ 0 & 0 & 1 & 0 \\ 0 & 0 & 0 & 0 \\ 0 & 0 & 0 & \lambda \end{pmatrix} \text{ mit } T = (v_1, v_2, v_3, v_4) \in \text{GL}_4\mathbb{R} \text{ und } \lambda = \begin{pmatrix} 0 & 0 & 0 \\ 0 & 0 & 0 \\ 0 & 0 & 0 \end{pmatrix}.
$$

6C. Bestimmen Sie eine Basis  $v_1, v_2, v_3, v_4$  des  $\mathbb{R}^4$ , die diese Jordan–Normalform realisiert:

$$
v_1 = \begin{pmatrix} 1 \\ 0 \\ 0 \\ 1 \end{pmatrix}, \quad v_2 = \begin{pmatrix} 1 \\ 1 \\ 0 \\ 0 \end{pmatrix}, \quad v_3 = \begin{pmatrix} 2 \\ 0 \\ 1 \\ 0 \end{pmatrix}, \quad v_4 = \begin{pmatrix} 0 \\ 0 \\ 1 \\ -1 \end{pmatrix}
$$

r

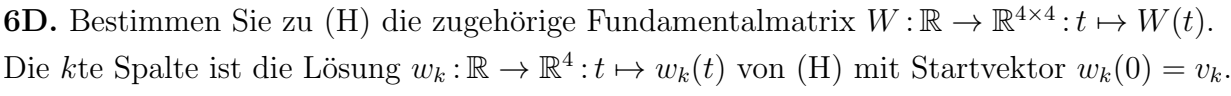

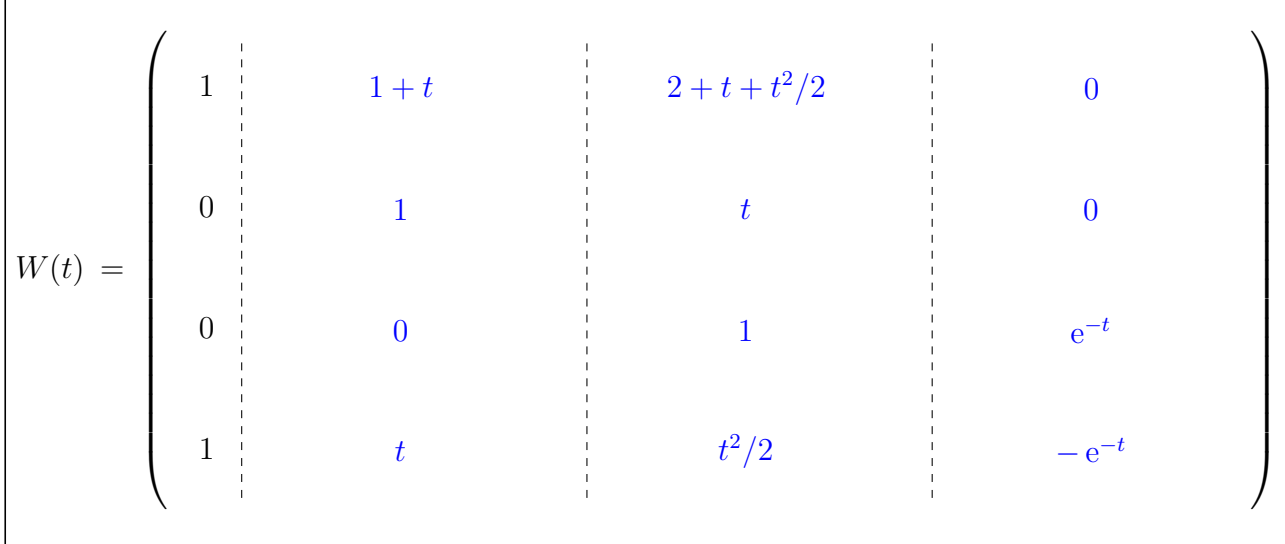

6E. Wir wählen den Startwert  $y(0) \in \mathbb{R}^4$  zufällig, stetig verteilt um den Nullpunkt. Wie verhält sich typischerweise die Lösung  $t \mapsto y(t)$  für  $t \to \infty$ ?

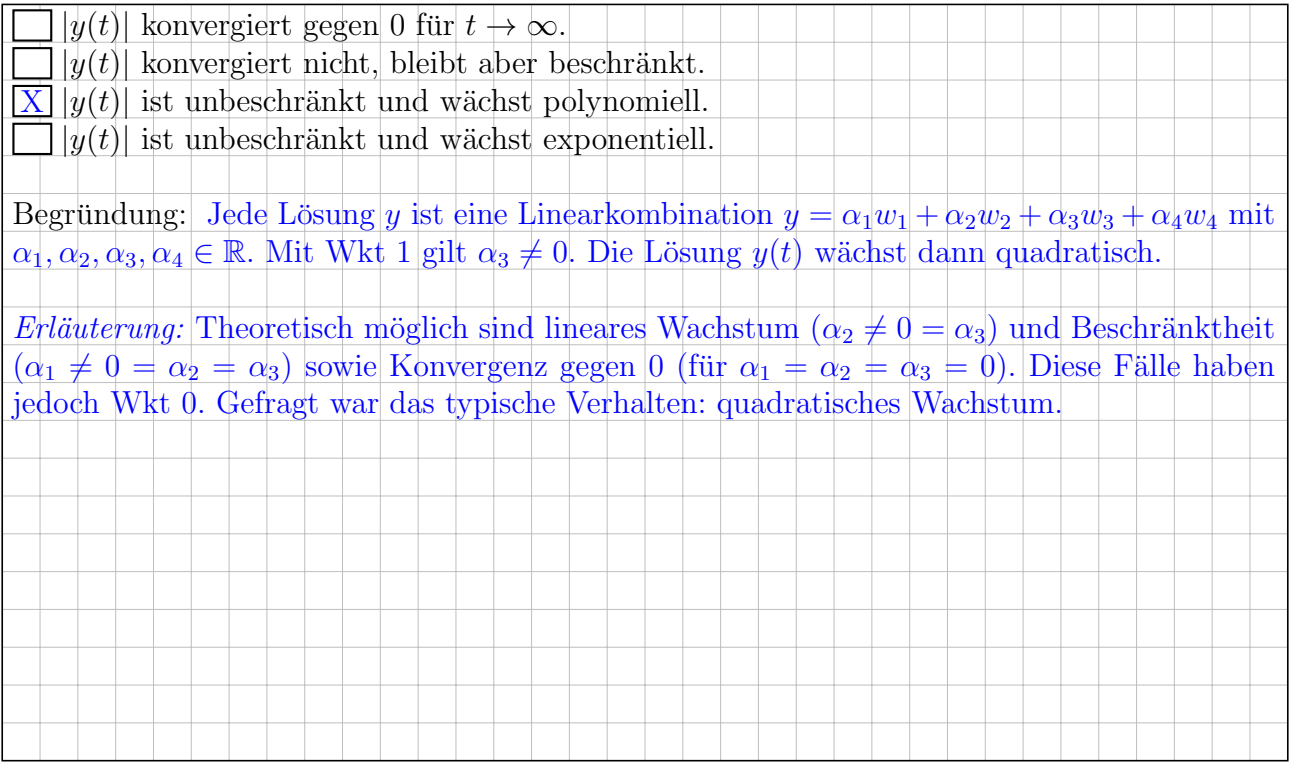

 $\overline{2}$ 

### Aufgabe 7. Integration und Integralsätze (10 Punkte)

Im Raum  $\mathbb{R}^3$  betrachten wir den folgenden Körper K und das Vektorfeld  $f : \mathbb{R}^3 \to \mathbb{R}^3$ :

$$
K = \left\{ \begin{pmatrix} x \\ y \\ z \end{pmatrix} \in \mathbb{R}^3 \middle| \begin{array}{l} -1 \le z \le 2 \\ x^2 + y^2 \le z^2 (4 - z^2)^2 \end{array} \right\} \quad \text{und} \quad f \begin{pmatrix} x \\ y \\ z \end{pmatrix} = \begin{pmatrix} 35x \\ \frac{8}{3}yz \\ -\frac{4}{3}z^2 \end{pmatrix}
$$

**7A.** Skizzieren Sie den Schnitt von K mit der  $z-x$ -Ebene  $E = \{ (x, y, z)$ <sup>T</sup>  $\in \mathbb{R}^3 \mid y = 0 \}$ :

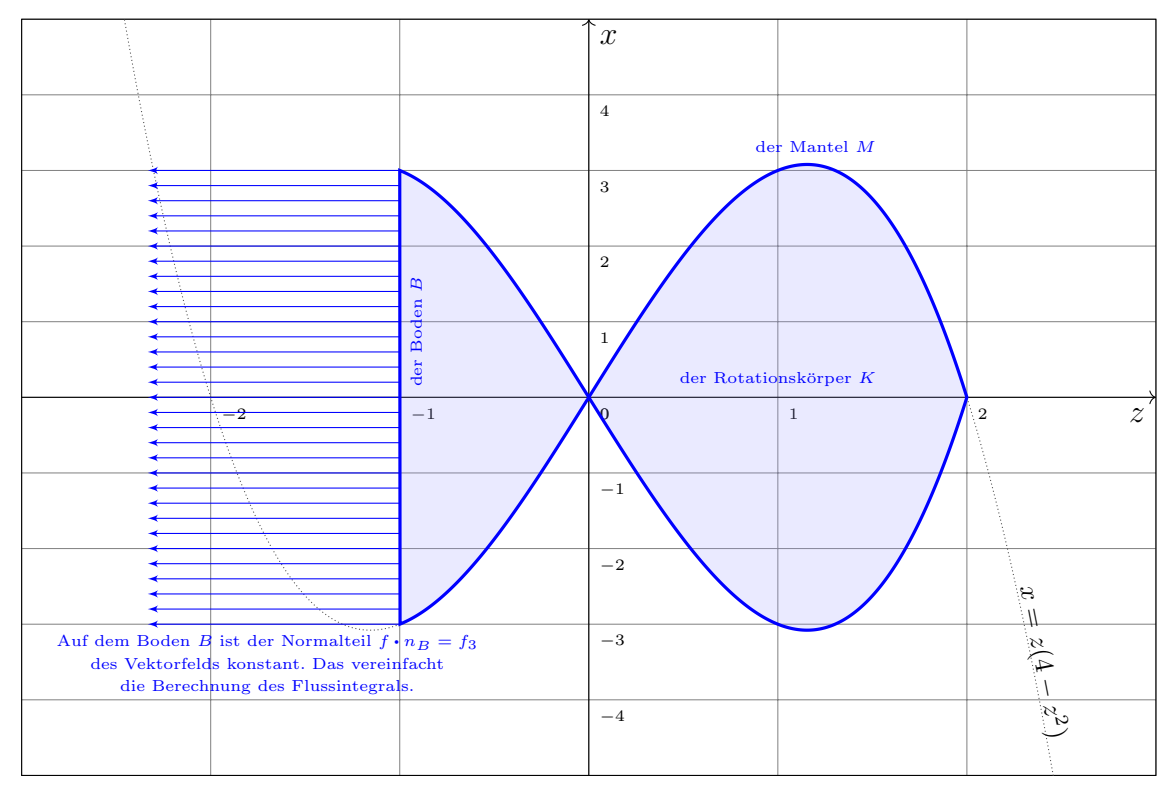

2

1

**7B.** Parametrisieren Sie K mittels Zylinderkoordinaten  $\Phi: D \xrightarrow{\sim} K$  vermöge

$$
\Phi\begin{pmatrix}r\\\varphi\\z\end{pmatrix}=\begin{pmatrix}r\cos(\varphi)\\r\sin(\varphi)\\z\end{pmatrix}\quad\text{und}\quad D=\left\{\begin{pmatrix}r\\\varphi\\z\end{pmatrix}\middle|\begin{matrix}-1\leq z\leq 2, & 0\leq\varphi\leq 2\pi\\0\leq r\leq\begin{matrix}|z|\cdot(4-z^2)\\\end{matrix}\end{matrix}\right\}.
$$

**7C.** Die Bodenfläche von K bezeichnen wir mit  $B = \{ (x, y, z)^\intercal \in K \mid z = -1 \}$ . Bestimmen Sie das Flussintegral von  $f$  durch den Boden  $B$  aus dem Körper  $K$  heraus:

$$
\int_{B} f \cdot dB = \int_{B} f \cdot n_{B} |dB| = \int_{B} \frac{4}{3} |dB|
$$
 Fächenintegral über Normalteil, hier konstant  
\n
$$
= \frac{4}{3} \int_{B} |dB| = \frac{4}{3} \cdot \pi \cdot 3^{2} = 12\pi
$$
 Linearität des Integrals, Flächeninhalt von *B*  
\nErläuterung: Allgemein für ein Flächenstück *M* während Sie, wie geübt, eine Parametrisierung  
\n
$$
\Psi: \mathbb{R}^{2} \supset E \xrightarrow{\sim} M : (s, t) \mapsto \Psi(s, t)
$$
, berechnen das zugehörige Flächenelement  $dM = d\Psi(s, t)$ ,  
\nund integrieren das Skalarprodukt vermöge  $\int_{M} f \cdot dM = \int_{E} f(\Psi(s, t)) \cdot d\Psi(s, t)$  über  $E \subset \mathbb{R}^{2}$ .  
Dasselbe ist natürlich auch hier möglich, aber unötig umständlich: Der Integrand  $f \cdot n_{B}$  ist  
\nhier konstant, und das Flächenstück *B* ist eine Kreisscheibe vom Radius 3, siehe Skizze!

 $\overline{2}$ 

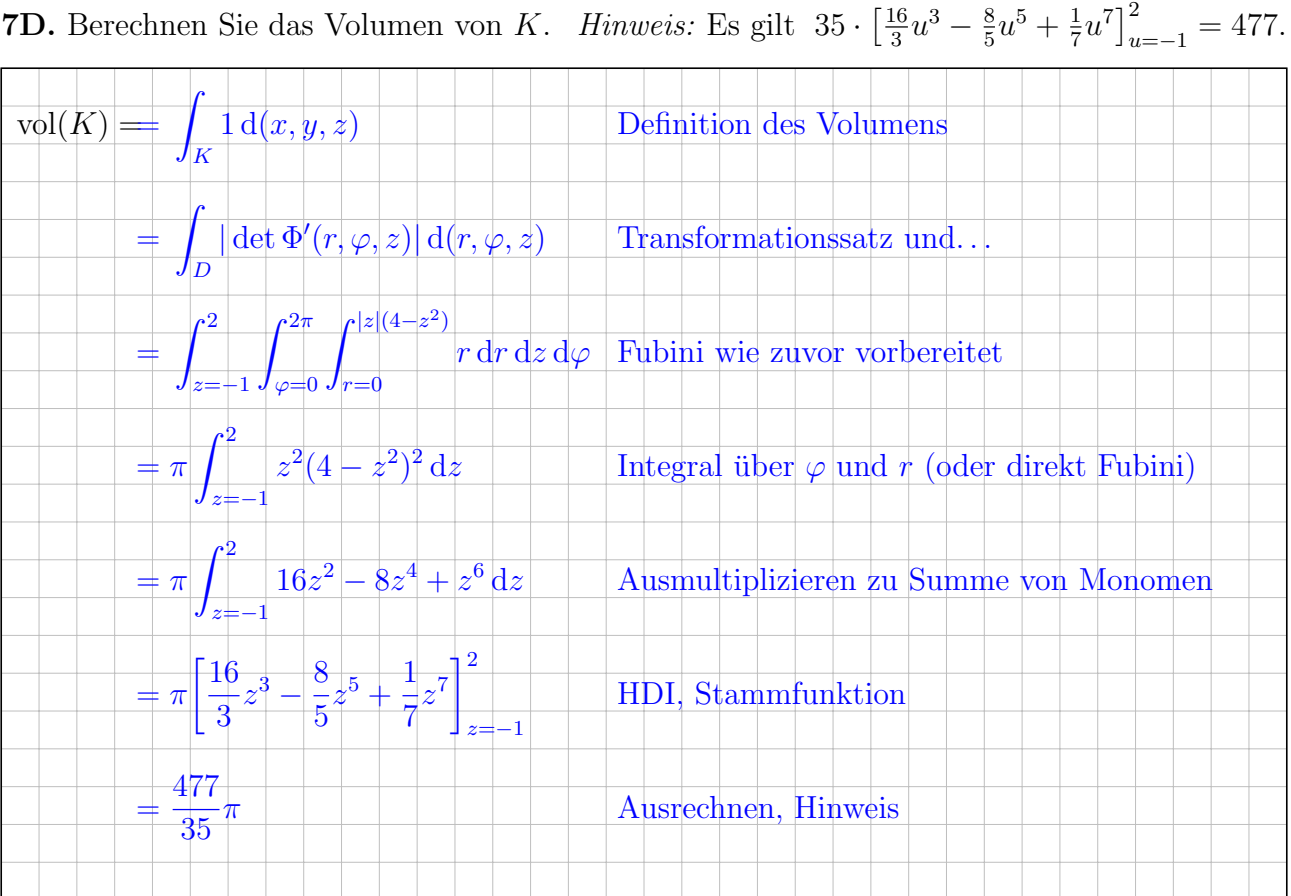

7E. Berechnen Sie die Divergenz des Vektorfeldes f.

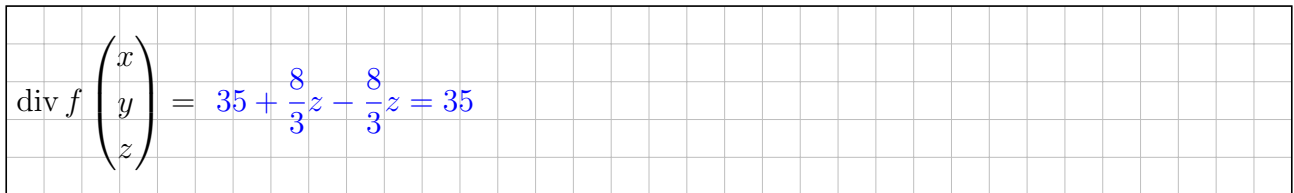

**7F.** Bezeichne  $M$  die verbleibende Randfläche von  $K$  ohne den Boden  $B$ . Bestimmen Sie das Flussintegral von  $f$  durch  $M$  aus dem Körper  $K$  heraus.

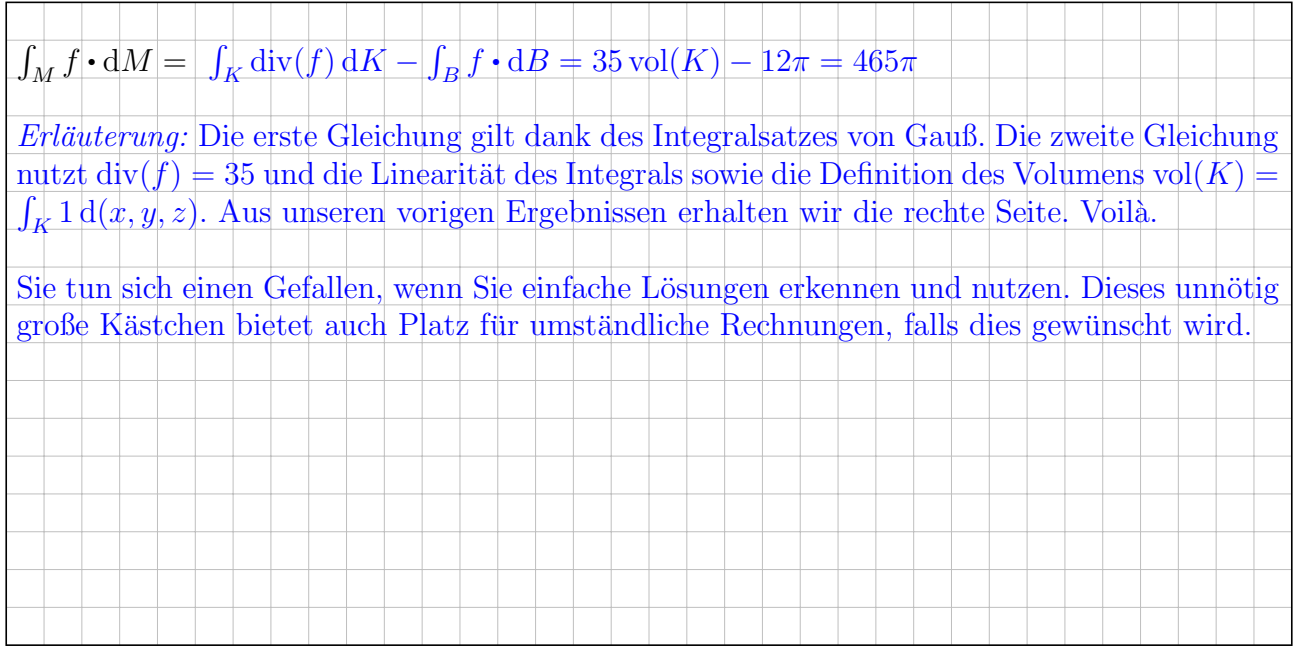

3

1

Г

### Aufgabe 8. Fourier–Reihen (12 Punkte)

Sei  $f: \mathbb{R} \to \mathbb{R}$  hier  $2\pi$ -periodisch mit  $f(x) = 0$  für  $-\pi < x < 0$  und  $f(x) = e^{-x}$  für  $0 \le x \le \pi$ .

8A. Skizzieren Sie die Funktion f auf dem Intervall [−12, 12]:

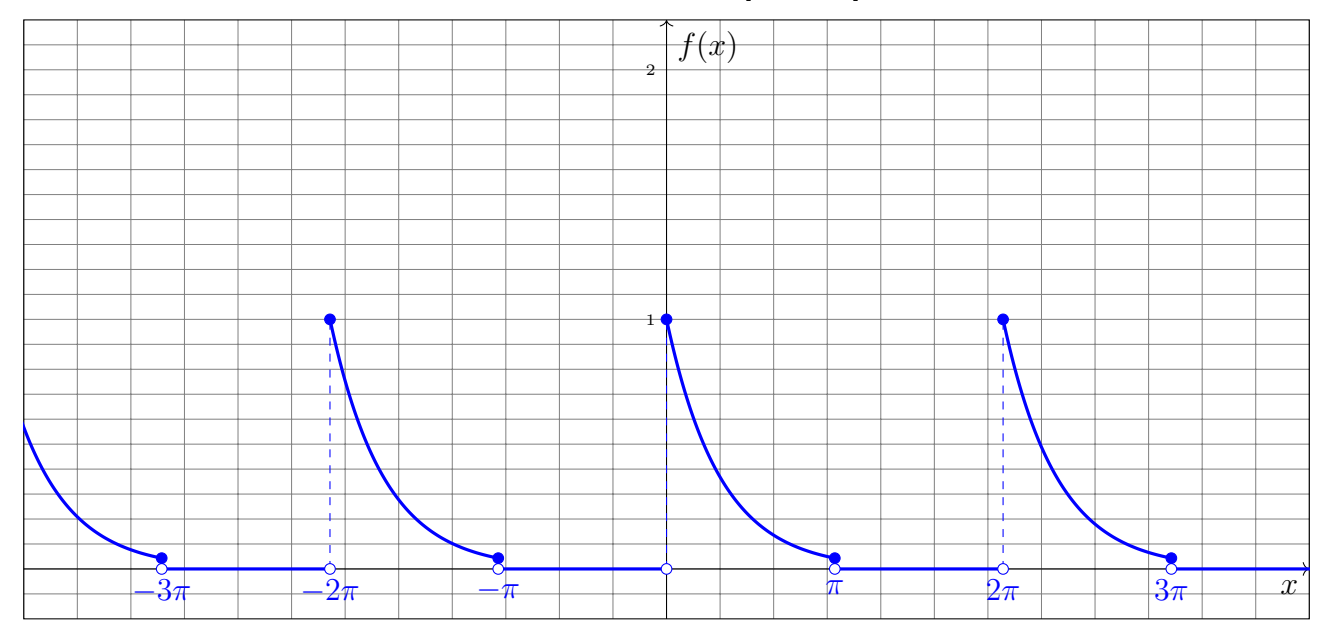

Bestimmen Sie zu f den Grenzwert der Fourier-Polynome  $f_n(x) = \sum_{k=-n}^n c_k e^{ikx}$  in  $x = \pi$ :

$$
\lim_{n \to \infty} f_n(\pi) = \frac{f(\pi -) + f(\pi +)}{2} = \frac{e^{-\pi} + 0}{2} = \frac{1}{2} e^{-\pi}
$$
 Dank Dirichlet-Kriterium!

8B. Skizzieren Sie ebenso die (unstetige!) Funktion g mit  $g(x) = f(-x) + f(x)$ .

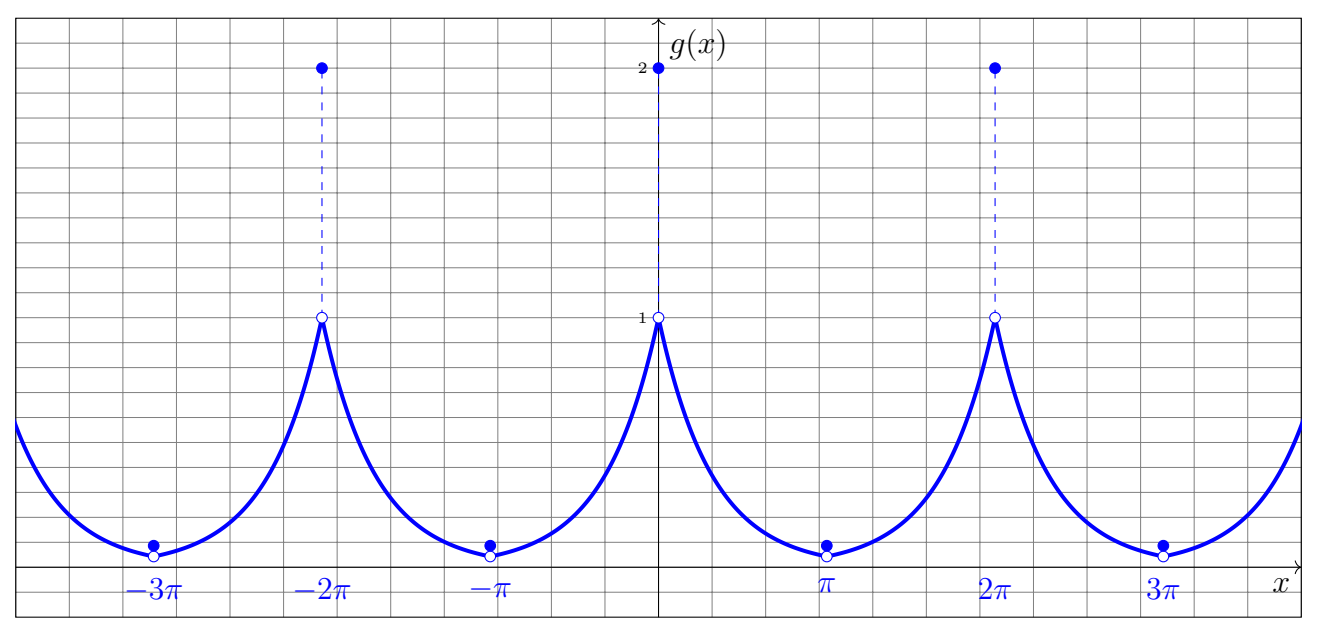

Bestimmen Sie zu g den Grenzwert der Fourier-Polynome  $g_n(x) = \sum_{k=-n}^n d_k e^{ikx}$  in  $x = 0$ :

$$
\lim_{n \to \infty} g_n(0) = \frac{g(0-)+g(0+)}{2} = \frac{1+1}{2} = 1
$$

Dank Dirichlet-Kriterium!

 $\overline{3}$ 

**8C.** Bestimmen Sie die Koeffizienten  $c_k$  der Fourier–Reihe  $f(x) \sim \sum_{k \in \mathbb{Z}} c_k e^{ikx}$ :

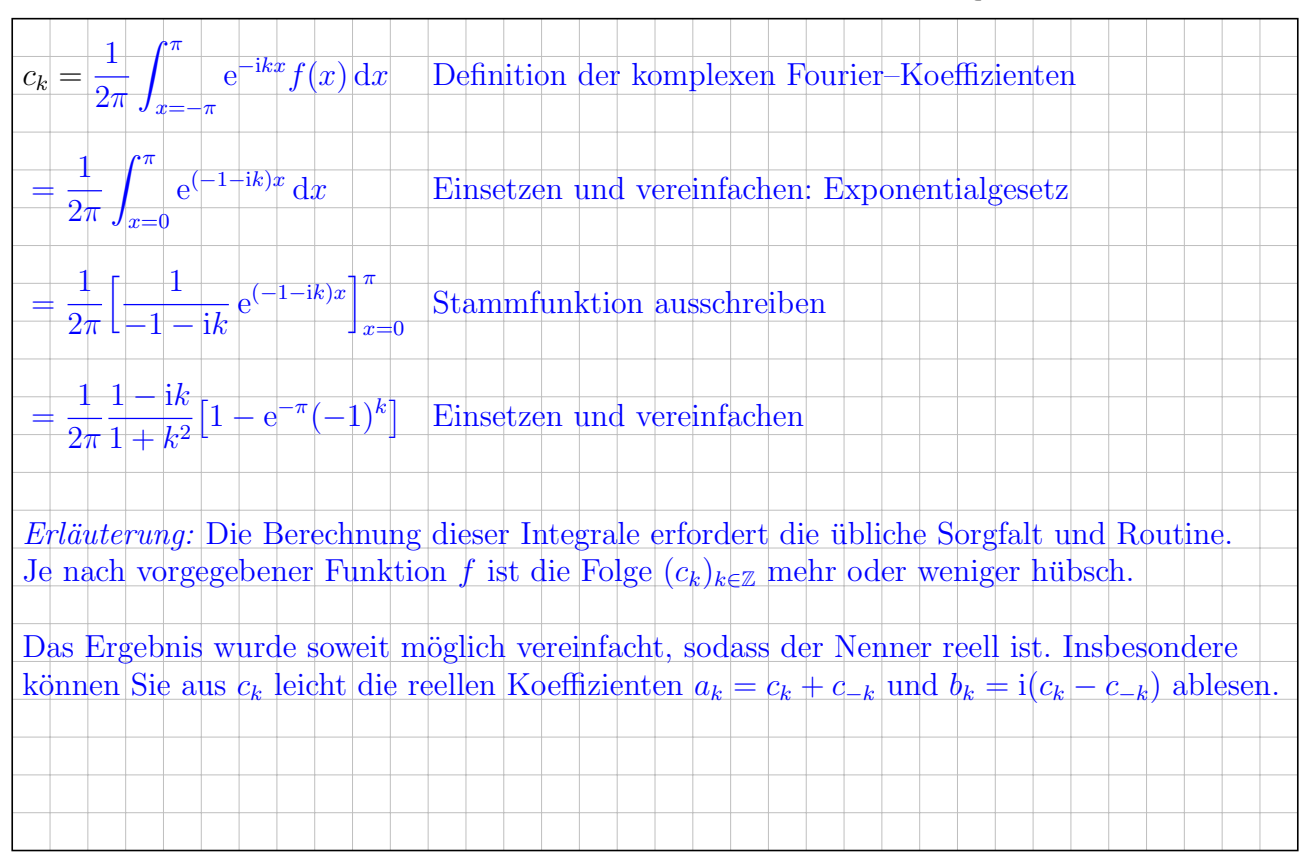

3

3

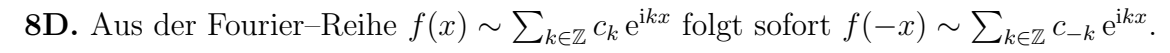

Bestimmen Sie die Fourier–Koeffizienten von  $g(x) := f(-x) + f(x) \sim \sum_{k \in \mathbb{Z}} d_k e^{ikx}$ :

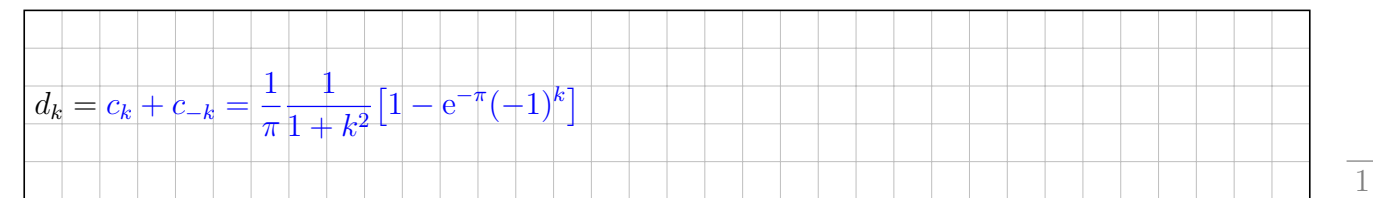

8E. Bestimmen Sie den exakten Wert der Summe  $S = \sum_{k=1}^{\infty}$ 2  $\frac{2}{1+k^2} \left[ 1 - e^{-\pi} (-1)^k \right] \in [2.1, 2.2]$ :

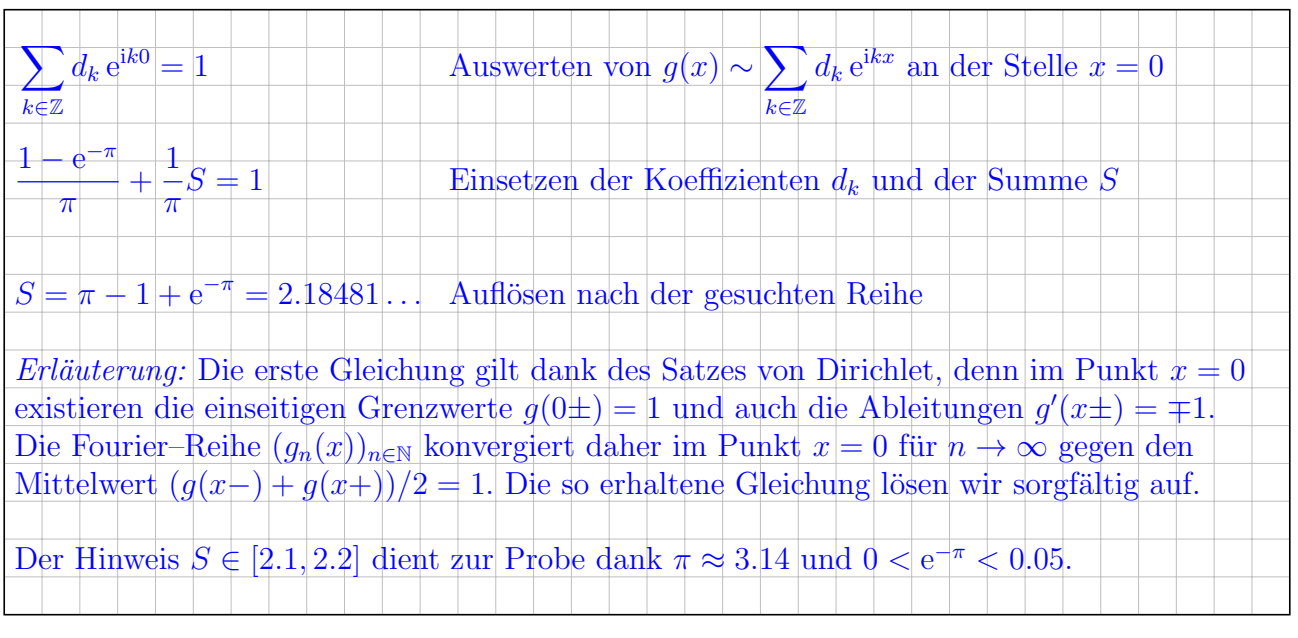

Diese Seite ist absichtlich leer und darf es auch bleiben.